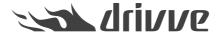

# Specification Drivve | DM Drivve | Jobs - Additional Module SAP ByDesign

Knowledge base article #6270

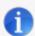

#### Note

For the functionalities described below, the licenses *Basic Module* and *Additional Module SAP ByDesign* are required.

All jobs can be used both with Drivve | DM installations and Drivve | DM Cloud.

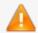

#### Caution

Depending on the amount of data and the frequency a job is running, jobs can cause a high load on the Cloud server

# **SAP ByD Print Queue Archive Job**

This job saves documents from SAP ByDesign print queues to the local hard disc.

Available functions:

- · Selection of the SAP ByDesign instance
- Selection of the SAP ByDesign print queue
- Saving documents and SAP ByDesign attachments from an SAP ByDesign print queue to the file system
- Selection of the target folder for saving the files

### SAP ByD to Drivve | DM Customer Sync Job

This job synchronizes customers from SAP ByDesign with spaces in Drivve | DM.

Available functions:

- Selection of the SAP ByDesign instance
- Creating new spaces in Drivve | DM for all new customers from SAP ByDesign having been created after a defineable date

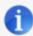

Note: The Drivve | DM space name can be composed of different SAP ByDesign fields.

- Considering changes of SAP ByDesign fields. Example: If the name of a customer in SAP ByDesign has changed, the
  job updates the name of the corresponding space in Drivve | DM.
- Possibility to assign the SAP ByDesign fields Phone, Email, Fax, Web adress, Address, DUNS Number to Drivve | DM space fields
- Automatic assignment of space permissions:
  - To users and groups in Drivve | DM
  - To the responsible person from SAP ByDesign if the Drivve | DM loginname of this person is stored in SAP ByDesign.

# SAP ByD to Drivve | DM Sales Order Sync Job

This job synchronizes sales orders from SAP ByDesign with sales order spaces in Drivve | DM.

### Available functions:

- Selection of the SAP ByDesign instance
- Creating new spaces in Drivve | DM for all new sales orders from SAP ByDesign
- · Creating a new sales order space as subspace for the space of the SAP customer the sales order is assigned to
- · Creating new customer spaces if there is no space in Drivve | DM for the customer the sales order is assigned to
- Automatic change of the space name if the name of the sales order in SAP ByDesign has changed
- Automatic assignment of space permissions to users or groups in Drivve | DM

# SAP ByD to Drivve | DM Supplier Sync Job

This job synchronizes suppliers from SAP ByDesign with supplier spaces in Drivve | DM.

### Available functions:

- Selection of the SAP ByDesign instance
- Creating new spaces for all new suppliers fromSAP ByDesign having been created after a defineable date
- Consideration of changes within the attributes of the SAP ByDesign suppliers:
   If the name of a supplier or other attributes of the supplier have changed in SAP ByDesign, the job updates the fields of the corresponding space in Drivve | DM
- Possibility to assign the SAP ByDesign fields Phone, Email, Fax, Web adress, Address, DUNS Number to Drivve | DM space fields
- Automatic assignment of space permissions to users or groups in Drivve | DM